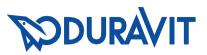

# **Bathroom Furniture**

Pflegeanleitung Badmöbel Care instructions bathroom furniture Notice d'entretien meubles de salle de bains Onderhoudsvoorschriften badmeubilair Istruzioni per la manutenzione mobili per il bagno Instrucciones para el cuidado muebles para el baño Manual de tratamento móveis para casa de banho Pleie af badeværelsesmøbler Kylpyhuonekalusteiden hoito-ohje Vedlikeholdsveiledning for baderomsmøbler Skötselanvisning badrumsmöbler Vannitoamööbli hooldusjuhend Instrukcja pielegnacji mebli łazienkowych Инструкция по уходу за мебелью для ванных комнат Návod k ošetřování koupelnového nábytku Návod na ošetrovanie kúpeľňového nábytku Ápolási útmutató fürdőszobabútorhoz Upute za održavanje kupaonskog namještaja Instructiuni de îngrijire pentru mobilierul de baie Navodila za čiščenje kopalniškega pohištva Инструкции за поддръжка на мебели за баня Vannas istabas mēbeļu kopšanas instrukcija Vonios kambario baldų priežiūros instrukcijos Banyo mobilyaları bakım kılavuzu ि⊡न॑॑॑॑॑॑॑स्ॾॾॾॾ 끊겙 閵霡 隵术 덵렝 ክኖኲቾከኞዀ<u>ዙ 특ር</u> 피찌苋찌ቇ쌮찌 دليل العناية بأثاث الحمام

# Index

| 1. Deutsch          | 4   |
|---------------------|-----|
| 2. English          | 10  |
| 3. Français         | 16  |
| 4. Nederlands       | 22  |
| 5. Español          | 28  |
| 6. Italiano         | 34  |
| 7. Português        | 40  |
| 8. Dansk            | 46  |
| 9. Suomi            | 52  |
| 10. Norsk           |     |
| 11. Svenska         | 64  |
| 12. Eesti keel      | 70  |
| 13. Polski          | 76  |
| 14. Русский         | 82  |
| 15. Čeština         |     |
| 16. Slovenčina      | 94  |
| 17. Hrvatski        | 100 |
| 18. Magyar          |     |
| 19. Română          | 112 |
| 20. Slovenščina     | 118 |
| 21. Български       | 124 |
| 22. Latviešu valoda | 130 |
| 23. Lietuvių kalba  | 136 |
| 24. Türkçe          | 142 |
| 25. Ë               |     |
| 26. 뼑霢꽩             |     |
| 27.                 |     |
| العربية .28         | 166 |

fr en de

nl es ÷ Ъt Чķ Ξ 0 U se ee ٩ ru N sk hu hr 2 si þg >

jp kp cn tr

ar

Badezimmermöbel von Duravit werden aus Materialien hergestellt, die für Badezimmer geeignet sind. Damit die Freude an den Produkten von Duravit lange erhalten bleibt. sollten unbedingt folgende Punkte beachtet werden: Es ist wichtig, für eine gute Belüftung im Bad zu sorgen. Möbel sollten nicht stehendem Wasser oder anhaltender Feuchtigkeit ausgesetzt werden. Sind dennoch Wasserspritzer erkennbar, trocknen Sie die Möbel ab. um die Gefahr von Schäden zu verringern. Vermeiden Sie Kontakt mit spitzen, scharfen oder scheuernden Gegenständen. Chemikalien wie Nagellackentferner, Parfüm, Haarfärbe/ -tönungsmittel, lösungsmittelhaltige Flüssigkeiten. Aceton. etc. sollten von den Möbeloberflächen sofort entfernt werden Zu Reinigung auf keinen Fall scheuernde Pflegemittel, Lösungsmittel oder aggressive Reinigungsmittel verwenden. Tinten-, Obstund Faserstiftflecken, Tee, Kaffee, Saft und Rotwein müssen sofort entfernt werden. da Sie sonst dauerhaft auf die Oberfläche einwirken.

Entfernen Sie Verschmutzungen unmittelbar. Frische Verunreinigungen lassen sich wesentliche leichter von der Oberfläche entfernen, als bereits angetrocknete. Alle Oberflächen sind bedingt UV beständig. Werden die Produkte einer ständigen UV-Strahlung ausgesetzt, kann es zu Farbveränderungen kommen.

Die nachfolgenden Abschnitte sind auf die einzelnen Materialien, bezüglich ihrer Pflege und Wartung, aufgeteilt.

## WICHTIGER HINWEIS

Anwendungsempfehlungen ihrer Reinigungsmittelhersteller sollten Sie aufmerksam lesen. Im Zweifelsfall können Sie das Reinigungsund Pflegemittel an einer nicht sichtbaren Stelle ausprobieren.

# PFLEGE UND REINIGUNG VON ECHTHOLZ-FURNIER ODER MASSIVHOLZ

Echtholzfurnier ist ein lebendiger Werkstoff. Naturbedingte Schwankungen in Struktur. Maserung. Porigkeit und Farbe zeugen von der Echtheit des Naturstoffes Holz, Wird Holz im Laufe der Zeit Sonnenlicht ausgesetzt. können sich die Farbe und der Glanz ändern. diese Abweichung ist somit nicht reklamationsberechtigt. Nutzen Sie zur regelmäßigen Staubentfernung ein leicht feuchtes, weiches und fusselfreies Tuch. evtl. Fensterleder. Stärkere Verschmutzungen mit heißem Wasser und evtl. Spülmittel entfernen. Wasserrückstände sofort mit weichem Tuch abwischen. Um Verschmutzungen bei grobporigen Echtholzfurnieren (Nussbaum, Eiche) zu entfernen, benutzen Sie bitte als Reinigungsmittel einen Allzweckreiniger mit folgenden Inhaltsstoffe: anionische und nichtionische Tenside, Seife, Phosphonate, Phenoxyethanol. Das Reinigungsmittel mit einem Tuch kreisförmig, anschließend längs in die Poren reiben. Danach mit einem in warmem Wasser angefeuchteten weichen Tuch nachwischen. Bei stärkerer Verschmutzung der Poren die Oberfläche erst mit Politur einreiben und danach. wie eben beschrieben, mit Allzweckreiniger nachreinigen. Möbelpolitur nur in geringer Menge auf trockene Oberfläche gebe; niemals auf feuchte Oberfläche auftragen, da Politur sonst weiß werden kann

# PFLEGE UND REINIGUNG VON HOCHGLANZ-UND MATTLACKIERTEN OBERFLÄCHEN

Badmöbel mit einem in warmem Wasser angefeuchteten weichen Tuch und etwas Spülmittel säubern. Bei stärkerer Verschmutzung, die sich nicht mit einem Tuch entfernen lässt, sehr sparsam mit einem Isopropanol getränkten fusselfreien Tuch reinigen. Verzichten Sie auf den Einsatz von Möbelpolituren (Öle, Wachse). Diese hinterlassen einen Fettfilm auf der Oberfläche und mindern den Glanz. Trockene Tücher, Papierservietten oder Mikrofasertücher sollten bei Matt- oder Hochglanzflächen vermieden werden, da die Oberfläche zerkratzt werden könnte.

# PFLEGE UND REINIGUNG VON MELAMIN-HARZPAPIEROBERFLÄCHEN

Badmöbel mit einem in warmem Wasser angefeuchteten weichen Tuch und etwas Spülmittel säubern. Möbel mit Struk-turoberflächen werden am besten in Richtung der Struktur gereinigt, um evtl. Schmutz zu entfernen. Anschließend wird mit in sauberem Wasser angefeuchtetem Tuch nachgerieben, um das Reinigungsmittel zu entfernen, sodass Flecken oder Streifen vermieden werden. Hartnäckige Verschmutzungen mit heißem Wasser und evtl. etwas Spülmittel entfernen.

# PFLEGE UND REINIGUNG VON KUNSTLEDER

Bitte beachten Sie, dass Kunstleder nichts mit natürlichem Leder zu tun hat. Reinigen Sie das Kunstleder am besten mit einem feuchten Tuch und cremen Sie es danach nicht ein. Die Weichmacher des Kunststoffleders treten mit den fett- und ölhaltigen Substanzen einer Pflegecreme in unschöne Wechselwirkungen und die Oberfläche wird beschädigt.

# PFLEGE UND REINIGUNG VON VINYL WEBGEFLECHT

Bitte reinigen Sie das Webgeflecht am besten mit einem feuchten Tuch.

# PFLEGE UND REINIGUNG VON SPIEGEL UND SPIEGELTÜREN

Zur Beseitigung von Flecken (Fett, Kosmetika etc.), ein in warmem Wasser ausgewaschenes und gut ausgewrungenes Fensterleder verwenden. Die Kanten der Spiegel immer trocken abwischen, da sich sonst Belagfehler bilden können. Kein Glas- oder Fensterreiniger sowie andere Chemikalien verwenden, da diese die Silberschicht des Spiegels beschädigen und braune Flecken verursachen können. Bei unsachgemäßer Behandlung des Spiegels und der Spiegeltüren entfällt jeder Anspruch auf Haftung und Garantie.

# PFLEGE UND REINIGUNG VON KUNST-STOFFARTIKELN Z.B. BOXEN

Schubkästen, Einlegeschalen und Kunststoffprofile können mit lösungsmittelfreiem Putzmittel und einem feuchten Tuch gereinigt werden. Zur Reinigung bitte keine Putzmittel verwenden, in denen Lösungsmittel wie zum Beispiel Aceton, Benzin oder Benzol enthalten sind.

## PFLEGE UND REINIGUNG VON GRIFFEN

Auch wenn es sich bei metallischen Werkstoffen um relativ harte Materialien handelt, ist doch die entsprechende Oberflächenveredelung (Lackierung, Eloxierung, Galvanisierung) nicht kratzfest. Für die alltägliche Reinigung reicht ein in warmem Wasser angefeuchtetes weiches Tuch. Bei stärkerer Verschmutzung beachten Sie bitte folgende Punkte:

- Chrom: Um den Glanz zu erhalten, sollten verchromte Oberflächen nur mit einem weichen Tuch und verdünntem Spiritus ohne Druck gereinigt werden. Polieren Sie die Oberfläche abschließend mit einem weichen Tuch nach.
- Edelstahl: Zur Reinigung von hartnäckiger Verschmutzung benutzen Sie bitte ein spezielles Edelstahlpflegemittel und setzten Sie es nach Herstellerangaben ein.
- Aluminium: Wählen Sie am besten ein feuchtes Fensterleder zur Reinigung, da dieses die Oberfläche optimal vor Verkratzungen bewahrt.

# de

# PFLEGE UND REINIGUNG VON GLASOBER-FLÄCHEN

Die porenfreie Oberfläche von Glas ist hygienisch und pflegeleicht. Glasflächen reinigt man am besten mit warmem Wasser mit etwas Spülmittel oder einem handelsüblichen Glasreiniger und einem weichen, fusselfreien Tuch.

# PFLEGEHINWEIS QUARZSTEIN

Vermeiden Sie Beschädigung des Produkts durch falsches Reinigungsmittel

- verwenden Sie keine konzentrierten Säuren oder Laugen
- verwenden Sie keine kratzenden oder harte Schwämme

Das reinigen der Quarzsteinoberfläche sollte mit einem weichen, feuchten Tuch erfolgen. Das entfernen leichter Verschmutzungen ist mit warmen Wasser und handelsüblichen Spülmitteln möglich.

Bei starken Verschmutzungen kann in Kombination mit warmen Wasser und handelsüblichen Spülmittel auch zusätzlich ein Schmutzradierer verwendet werden.

- 1. Es dürfen sich keine Personen an die Türen, Auszüge und Schubkästen hängen.
- 2. Türen nur bis zum Anschlag öffnen und nicht überdehnen.
- 3. Aufbewahrte Medikamente und Reinigungsmittel vor Kindern schützen.
- Die Montage und Demontage von Möbeln und Möbelteilen darf nur von einem autorisierten Fachbetrieb durchgeführt werden.
- Beim Aus- und Einhängen müssen die Türen, Auszüge und Schubkästen unten gut festgehalten werden, damit sie nicht herunterfallen.
- 6. Bitte beachten Sie wie bei allen elektrischen Geräten – auch Möbel mit integ-

rierten Lampen sollten nicht mit Wasser in Berührung kommen.

- 7. Stecker nur mit Gegendruck aus der Dose ziehen.
- Elektrische Teile sollten immer nur im ausgekühlten Zustand und mit einem trockenen Tuch gereinigt werden.
- **9.** Nicht in die Fassung greifen. (Achtung Stromschlag!)
- Alle Möbelteile mit Elektroinstallation dürfen nur durch einen Elektrofachmann unter Berücksichtigung (DIN 57 100) VDE 0100, Teil 701 angeschlossen werden.
- 11. LED-Lichtquellen (Lebensdauer > 30.000 Stunden) Leuchtmittel fest verbaut.
- **12.** Kundendienst-Hotline unter +49 (0)78 33 70 403.

# EINSTELLUNG DER TOPFBÄNDER

Version 1

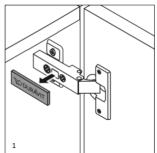

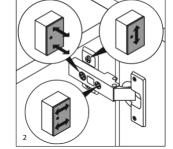

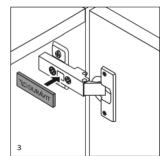

## Version 2

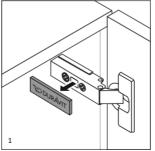

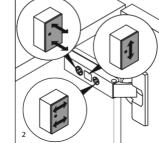

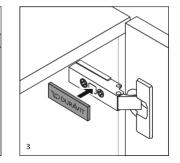

## Version 3

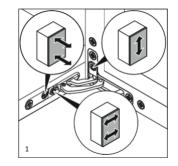

# EINSTELLUNG DER SCHUBKÄSTEN UND AUSZÜGE

Version 1

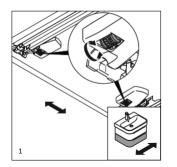

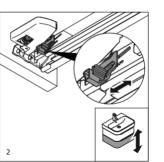

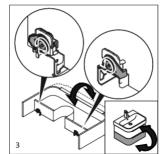

# EINSTELLUNG DER SCHUBKÄSTEN UND AUSZÜGE

Version 3

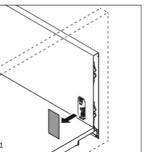

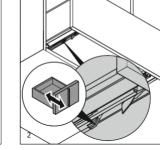

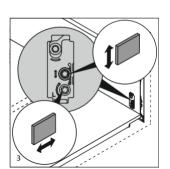

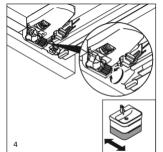

V

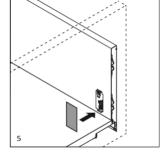

Version 2

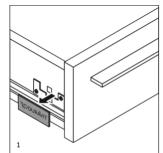

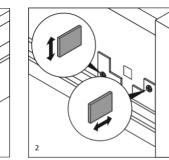

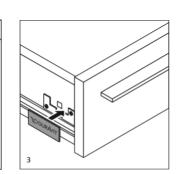

de

Duravit bathroom furniture is made of materials that are suitable for bathrooms. The following points must be strictly observed to ensure that you are able to enjoy using Duravit products for a long time: It is important to ensure good ventilation in the bathroom. Furniture should not be exposed to standing water or sustained moisture. However, if you notice splashes of water, dry the furniture to reduce the risk of damage. Avoid contact with pointed. sharp or abrasive objects. Chemicals, such as nail polish remover, perfume, hair dye / tint, solvent-based liquids, acetone etc. should be removed from furniture surfaces immediately. Never use abrasive care products, solvents or aggressive cleaning agents for cleaning. Ink. fruit and felt-tip pen stains, tea, coffee, juice and red wine must be removed immediately. otherwise it will permanently affect the surface.

Remove soiling immediately. Recent soiling is much easier to remove from the surface than when it is dried in. All surfaces have limited UV resistance. Changes in colour may occur if the products are exposed to continuous UV radiation.

The following sections are split into individual materials as regards their care and maintenance.

## IMPORTANT INFORMATION

You should carefully read the recommendations for use provided by your cleaning agent manufacturers. If in doubt, you can test the cleaning agent and care product in an inconspicuous area.

# CARE AND CLEANING OF REAL WOOD VENEER OR SOLID WOOD

Real wood veneer is a living material. Its structure, grain, porosity and colour vary naturally which proves the authenticity of the natural wood material. The colour and lustre of wood may change if it is exposed to sunlight over time: this variation is therefore not a justified complaint. Use a slightly damp, soft lint-free cloth or chamois to regularly remove dust. Remove heavier soiling with hot water and detergent if necessary. Wipe off water deposits immediately with a soft cloth. Please use an all-purpose cleaner with the following ingredients to remove soiling from large-pored real wood veneers (walnut, oak); anionic and nonionic surfactants, soap, phosphonates, phenoxyethanol. Rub the cleaning agent in a circular motion and then lengthways into the pores with a cloth. Then wipe with a soft cloth moistened in warm water. Rub polish into the surface first with heavier soiling of the pores and then clean with an all-purpose cleaner as described above. Apply only a small amount of furniture polish to the dry surface: never apply to a damp surface as the polish may whiten.

# CARE AND CLEANING OF HIGH-GLOSS AND MATT LACQUERED SURFACES

Clean the bathroom furniture with a soft cloth moistened in warm water and a little detergent. A lint-free cloth impregnated sparingly with isopropyl alcohol can be used to clean heavier soiling that cannot be removed with a cloth. Do not use furniture polishes (oils, waxes). These leave a greasy film on the surface and reduce the lustre. Dry cloths, paper serviettes or microfibre cloths should be avoided on matt or high-gloss surfaces as the surface may be scratched.

# CARE AND CLEANING OF MELAMINE RESIN SURFACES

Clean the bathroom furniture with a soft cloth moistened in warm water and a little detergent. Furniture with textured surfaces is best cleaned in the direction of the pattern to remove any soiling. Then rub with a damp cloth moistened in clean water to remove the cleaning agent and avoid stains or streaks. Remove stubborn soiling with hot water and a little detergent if necessary.

# CARE AND CLEANING OF FAUX LEATHER

Please be aware that faux leather has nothing to do with genuine leather. Faux leather is best cleaned with a damp cloth and then do not apply a cream. The plasticisers in the faux leather interact unpleasantly with the grease and oil-based substances in a care cream and the surface is damaged.

### CARE AND CLEANING OF VINYL MESH

Please ideally clean the mesh fabric with a damp cloth.

# CARE AND CLEANING OF MIRRORS AND MIRRORED DOORS

Use a chamois that has been rinsed in warm water and wrung out well to remove stains (grease, cosmetics etc.). Always wipe the edges of mirrors dry, otherwise the surface may become defective. Do not use glass or window cleaner and other chemicals as these damage the silver coating of the mirror and may cause brown flecks. Any warranty entitlement and liability will lapse in the event of improper handling of the mirror and mirrored doors.

# CARE AND CLEANING OF PLASTIC PRODUCTS, SUCH AS BOXES

Drawers, insert trays and plastic profiles can be cleaned with a solvent-free cleaning agent and damp cloth. Do not use any cleaning agents for cleaning that contain solvents, such as acetone, petroleum or benzene.

# CARE AND CLEANING OF HANDLES

Although metallic materials are relatively hard materials, the corresponding surface finish (lacquering, anodisation, galvanisation) is however not scratch-resistant. A soft cloth moistened in warm water suffices for everyday cleaning. Please observe the following points in the event of heavier soiling:

- Chrome: Chrome-plated surfaces should only be cleaned with a soft cloth and diluted spirit without applying any pressure to maintain the gloss. Then polish the surface with a soft cloth.
- Stainless steel: Please use a special stainless steel care product for cleaning stubborn soiling and follow the manufacturer's instructions.
- Aluminium: It is best to choose a damp chamois for cleaning as this gives the surface optimum protection against scratches.

## CARE AND CLEANING OF GLASS SURFACES

The non-porous surface of glass is hygienic and easy to clean. Glass surfaces are best cleaned with warm water and a little detergent or with a household glass cleaner and a soft lint-free cloth.

## CARE INSTRUCTIONS FOR QUARTZ STONE

Avoid damage to the product as a result of using the wrong cleaning agent

- Do not use concentrated acids or alkalis
- Do not use abrasives or hard sponges

The quartz stone surface should be cleaned with a soft damp cloth.

Light soiling can be removed with hot water and standard detergent.

A magic cleaning eraser can also be used in combination with hot water and standard detergent for heavy soiling.

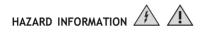

- 1. No persons are allowed to hang on the doors, pull-outs and drawers.
- 2. Open the doors only as far as they will go and do not overextend them.
- 3. Keep stored medication and cleaning agents away from children.
- 4. The assembly and disassembly of furniture and furniture parts must only be carried out by an authorised specialist.
- 5. Doors, pull-outs and drawers must be held firmly underneath so that they do now fall down.
- 6. Please note as is the case with all electrical equipment furniture with integrated lamps should also not come into contact with water.
- 7. Pull plugs out of the socket only with counter-pressure.
- Electrical parts should only ever be cleaned when they have cooled down using a dry cloth.
- **9.** Do not reach into the socket. (Caution: electric shock!)
- All furniture parts with an electrical installation must only be connected by a qualified electrician taking (DIN 57 100) VDE 0100, Part 701 into account.
- 11. Permanently fitted LED light sources (service life > 30,000 hours).
- **12.** Customer service hotline on +49 (0)78 33 70 403.

# ADJUSTING THE HINGES

## Version 1

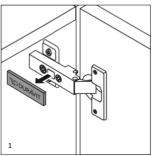

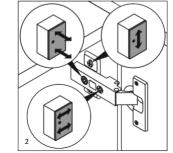

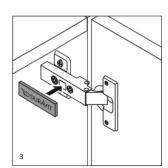

### Version 2

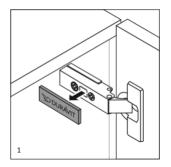

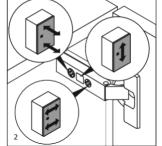

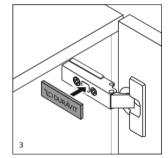

## Version 3

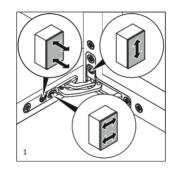

# ADJUSTING THE DRAWERS AND PULL-OUT COMPARTMENTS

Version 1

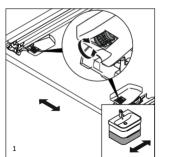

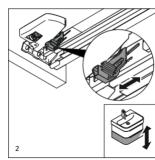

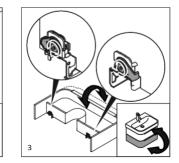

ADJUSTING THE DRAWERS AND PULL-OUT COMPARTMENTS

Version 3

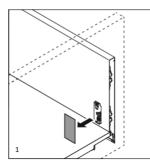

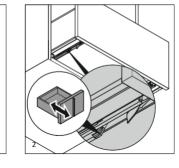

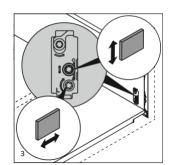

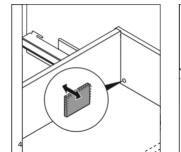

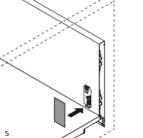

Version 2

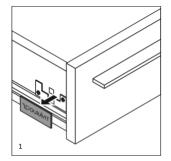

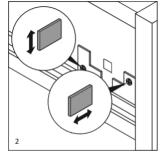

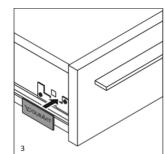